## e-カメラ 屋外用ネットワークカメラ 簡易取扱説明書

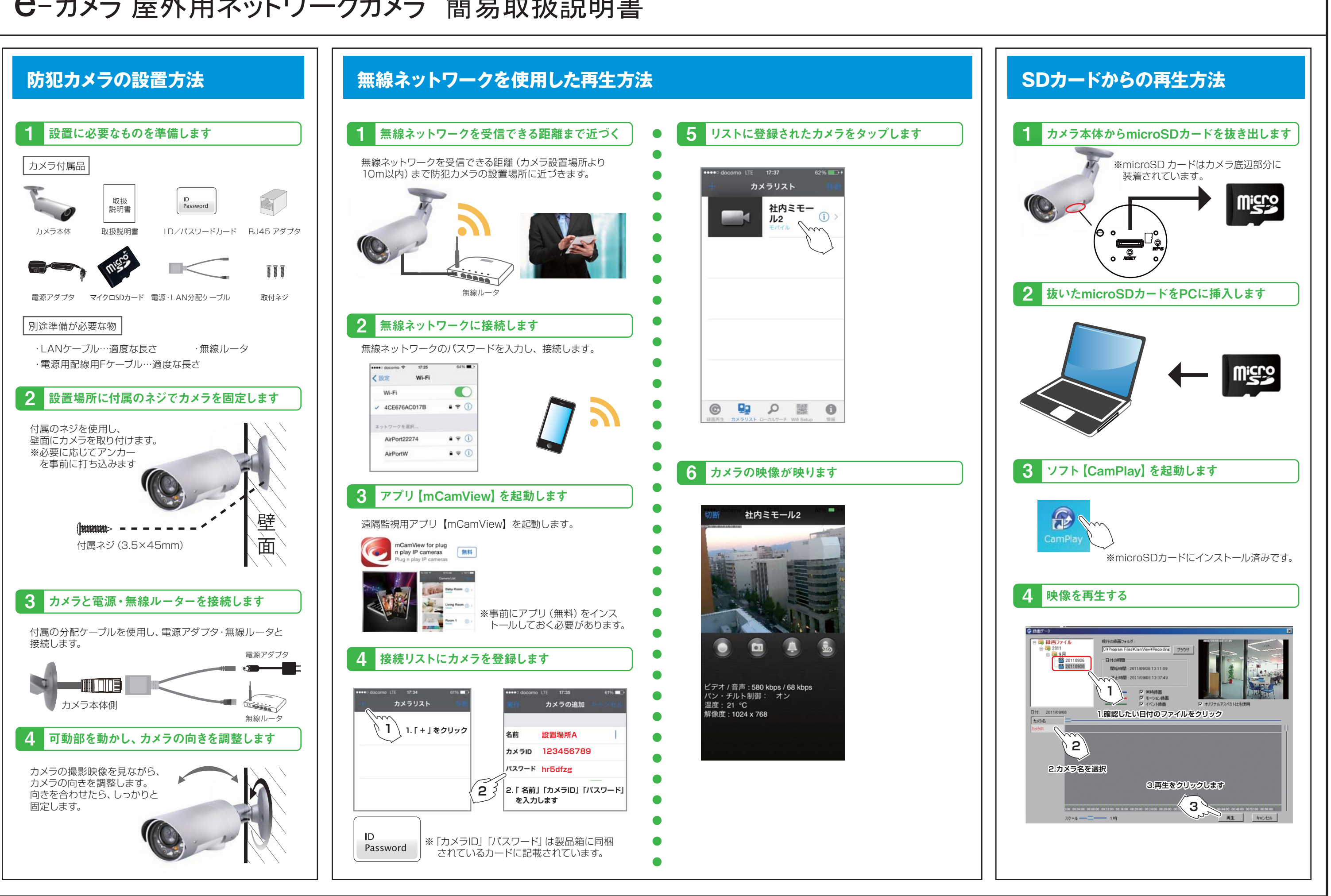